## **GONG - Funcionalidad #514**

# **Crear la estructura XML de Queries para el infomre de seguimento AECID**

2010-11-10 11:02 - Alvaro Irureta-Goyena

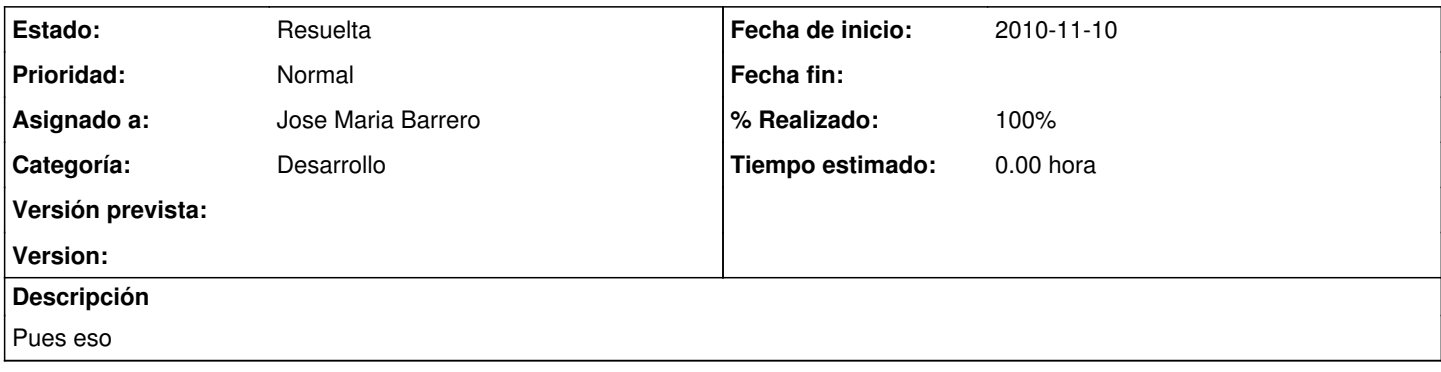

#### **Histórico**

#### **#1 - 2010-11-25 15:46 - Jose Maria Barrero**

#### *- % Realizado cambiado 0 por 100*

#### **#2 - 2011-02-04 12:36 - Jaime Ortiz**

*- Tipo cambiado Soporte por Funcionalidad*

### **#3 - 2011-03-30 09:44 - Jose Maria Barrero**

*- Estado cambiado Nueva por Resuelta*